# **AutoCAD Crack Download PC/Windows [March-2022]**

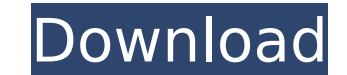

#### **AutoCAD Crack Download [Mac/Win]**

While AutoCAD 2022 Crack is used by many professionals in the fields of architecture, construction, engineering, manufacturing, surveying, landscape architecture, and drafting, it is especially useful in the fields of architecture, engineering, and construction. Its graphics tools allow professionals to produce construction drawings (plans and elevations) and to develop BIM (building information modeling) files. History The first version of AutoCAD Cracked Version, released in December 1982, was a desktop application for the Apple II series. It came bundled with the then-new Apple IIc, which featured an internal color graphics display. Prior to AutoCAD Crack For Windows, most CAD programs were sold as single-user applications for use on mainframe or minicomputers. AutoCAD users were each required to work from their own terminal. Although there was no industry standard for the term CAD, the U.S. Bureau of Mines standardizes and uses the acronym for "computer-aided design and drafting," as does the International Organization for Standardization, in the ISO 9001:2015 standard for CAD applications. In 1987, Autodesk released AutoCAD for the PC, using a text-based interface similar to that of MIT's D-Base. A version of AutoCAD for the Apple Macintosh debuted in 1988, with a graphical user interface (GUI). AutoCAD 8, released in 1989, included support for block-based drafting. A print-to-file feature was added in AutoCAD 8.5. By 1998, AutoCAD had become a major business for Autodesk, and it led Autodesk's annual sales. By this time, AutoCAD was the most widely used CAD program in the world. In 1998, Autodesk introduced AutoCAD 2004, an upgrade for both Windows and Macintosh platforms. In addition to new features, it was the first AutoCAD version to use the Microsoft Windows Vista operating system, which was then still in beta. AutoCAD 2009, released in 2008, is based on the Windows 7 operating system. AutoCAD Architecture AutoCAD is a solid modeling program that creates and manipulates models of three-dimensional (3D) objects such as buildings, bridges, and models of objects such as houses and furniture. It uses the underlying geometric model created by the 3D CAD application to show parts, components, and assemblies, and it can quickly create and display views of models and for structural design

### **AutoCAD Product Key Full [Mac/Win]**

There is a number of companies that develop applications for AutoCAD, both for the web and for desktop. See also Comparison of CAD editors for CAE Comparison of CAD editors for CADD Comparison of CAD editors for Computer-aided design List of CAE software Comparison of CAD editors for PCB design Comparison of CAD editors for mechanical design Comparison of CAD editors for plant design Comparison of CAD editors for SoC design Comparison of CAD editors for thermal management Comparison of 3D graphics software List of CAE software List of CAD editors for PCB design List of PCB design editors List of Free/Open-source CAE software List of free software for architecture List of free software for mechanical engineering List of free software for product lifecycle management List of free software for risk and vulnerability management List of free software for Structural engineering List of free software for technical illustration List of free software for thermal management List of free software for university education List of free technical communication software List of free video editors References External links Official Autodesk Product Support website User community and newsgroup information Category:Autodesk products Category:Autodesk software Category:Computer-aided design software Category:Free graphics software Category:Free 3D graphics software Category:Free mathematics software Category:3D graphics software Category:User interfaces Category:Technical drawing software Category:Computer-aided design Category:Computer-aided design software for Windows[The effect of hydrogen bonding on the thermal stability of Na-carrageenan gels]. The gelling properties of carrageenan solution and its aqueous solution were studied in the effect of hydrogen bonding on thermal stability. The solution containing 70% (w/w) of sodium carrageenan (Na-carrageenan) at the concentration of 2.0% (w/w) is gelled at 25 degrees C by the addition of various amounts of sodium chloride. The melting point was lowered to the liquid state with an increasing concentration of sodium chloride. The addition of sodium chloride to Na-carrageenan solution at 10.0% (w/w) does not gel at 25 degrees C. In the second part of the study, the effect of hydrogen bonding on thermal stability was examined in the Na-carrageenan gel using small angle ca3bfb1094

### **AutoCAD Crack+**

Go to main menu from the top menu bar. Go to the Tools - Autodesk License, Activation and Serial numbers Click on Autodesk License Serial number. Go to the Autodesk license page. Click on the Generate. Check the box to get serial keys. Check the box to generate all serial keys. Click OK to generate the keys. The serial keys are saved in your autocad installation directory. You will be notified that the license has been activated. You have to click on Yes to activate it. Once it's activated, you will be able to download all the licenses available in the Autodesk website. Back to How to find the serial number in AutocadQ: Silverlight 3: Changing the default "Select one" listbox selection I want to be able to change the default selection in a listbox. I know you can change the selection after the item is added to the list using listbox.Items.Add, but I just want to be able to change the selection in the listbox. I've got the listbox working and able to display items, but as soon as I change the selection, the item that I am currently viewing disappears. Here's the XAML I'm using.

Extend current or create new drawing templates. Based on a flexible template library, you can set up drawing templates to get started quickly and with fewer manual steps. (video: 1:15 min.) Design for Real Time: Use the real time coordinate system to lay out an object. Just place an object and click the real time system as you move it. (video: 1:25 min.) Use the real time dimensioning system to quickly create real dimensions. Just set scale and click to start dimensioning. (video: 1:50 min.) Display, Sort, and Filter: Organize drawings more easily. Keep the drawing set organized with the new Sort drawer. Drag and drop folders or symbols into the Drawer to create your own organizational system. (video: 1:40 min.) Select any drawing on a grid. Position the grid anywhere on the drawing canvas, select from the grid, and snap to it. (video: 1:13 min.) Organize multiple objects more easily. Quickly select multiple objects from a Drawing Set and create a new Drawing Set from those objects. (video: 1:20 min.) Manage Multiple Drawings: Track selected drawings with the new Select tracking window. Press the space bar to see more information and manage selections. (video: 1:15 min.) Save time with an improved profile. Easily select the best settings for you for repeatable tasks. Save your own personal settings as your default profile. (video: 1:35 min.) Measure: Easily measure drawings from any angle. Measure with the new dimensioning system. Just place a dimension, click the dimension style, and continue working. (video: 1:35 min.) Read more about new features in the Release Notes. For a full list of updates, see the CAD 2023 release notes. (Press release – 30.07.20)Q: How to order numbers properly? I have this string: 1,11,1,12,2,2,22,4,5,2,3 I want to order it like this: 1,2,3,4,5,11,12,22 This is how I do it, but is there a better way? String[] str =  $\{ "1,2,3,4,5,11 \}$ 

## **What's New In AutoCAD?**